### **ISTRUZIONI PER L'ACQUISTO DEI BUONI E LA COMUNICAZIONE DELLE ASSENZE**

Accedere al sito: [www.comunefrossasco.it](http://www.comunefrossasco.it/)

Cliccare su "SPORTELLO ON LINE" al centro della pagina

Cliccare SUL PULSANTE "Entra nel Portale del Contribuente"

### Benvenuti nello Sportello OnLine

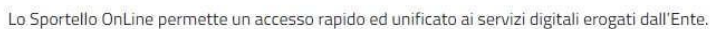

L'utente (cittadino o impresa) potrà autenticarsi sul portale usando le credenziali di accesso dello SPID, il Sistema Pubblico di Identità digitale, se già registrato oppure usando la propria carta d'identità elettronica (CIE).

aico

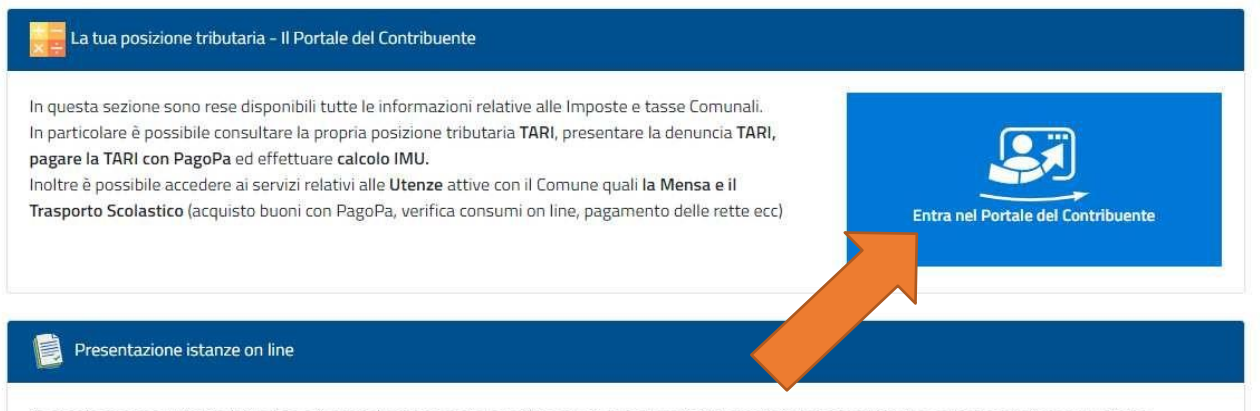

In questa sezione. l'utente (cittadino o impresa) può presentare le istanze relative ai servizi di proprio interesse suddivise per categorie/aree tematiche.

## Accedere con CIE o SPID.

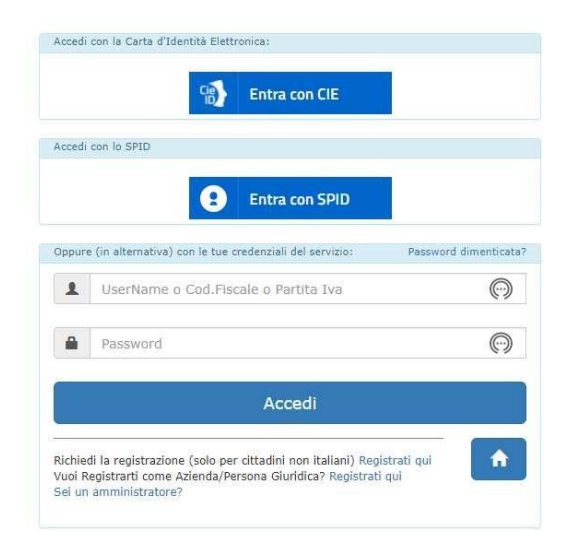

## UNA VOLTA LOGGATI I TROVEREMO NELLA NOSTRA AREA PERSONALE

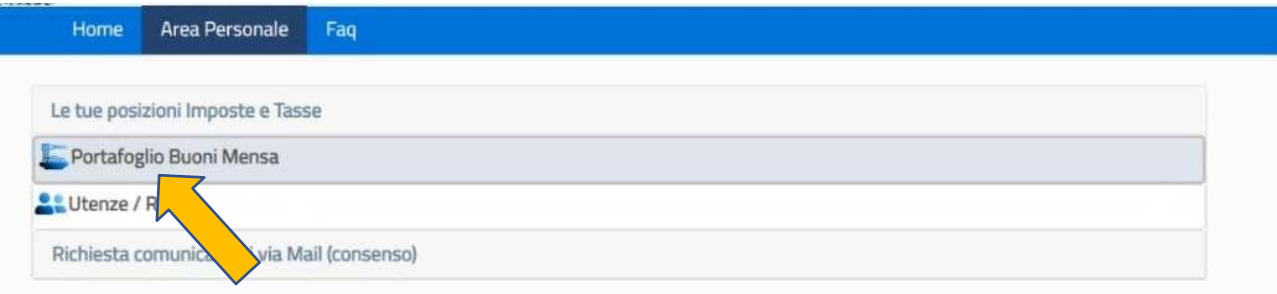

# CLICCARE SU Portafoglio Buoni Mensa

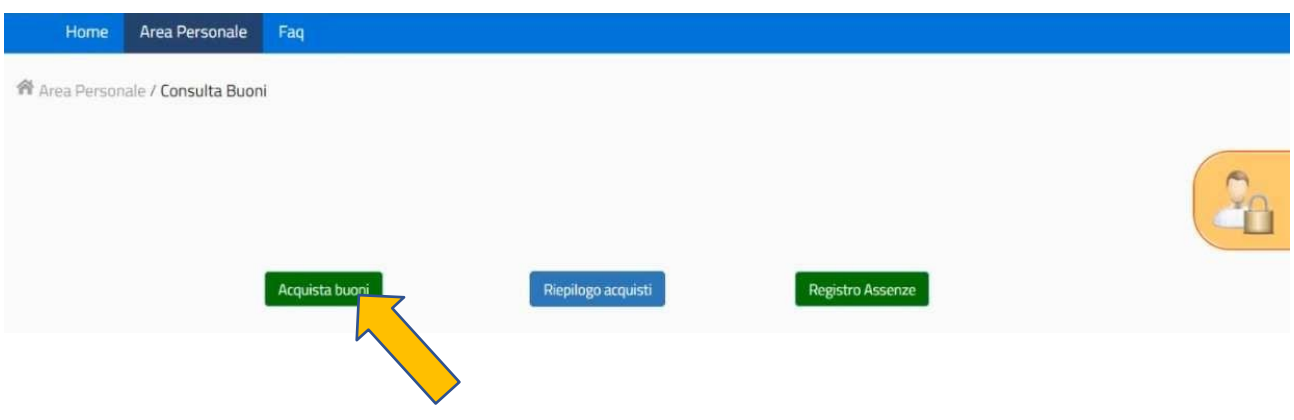

Cliccare sul primo tasto [Acquista buoni]

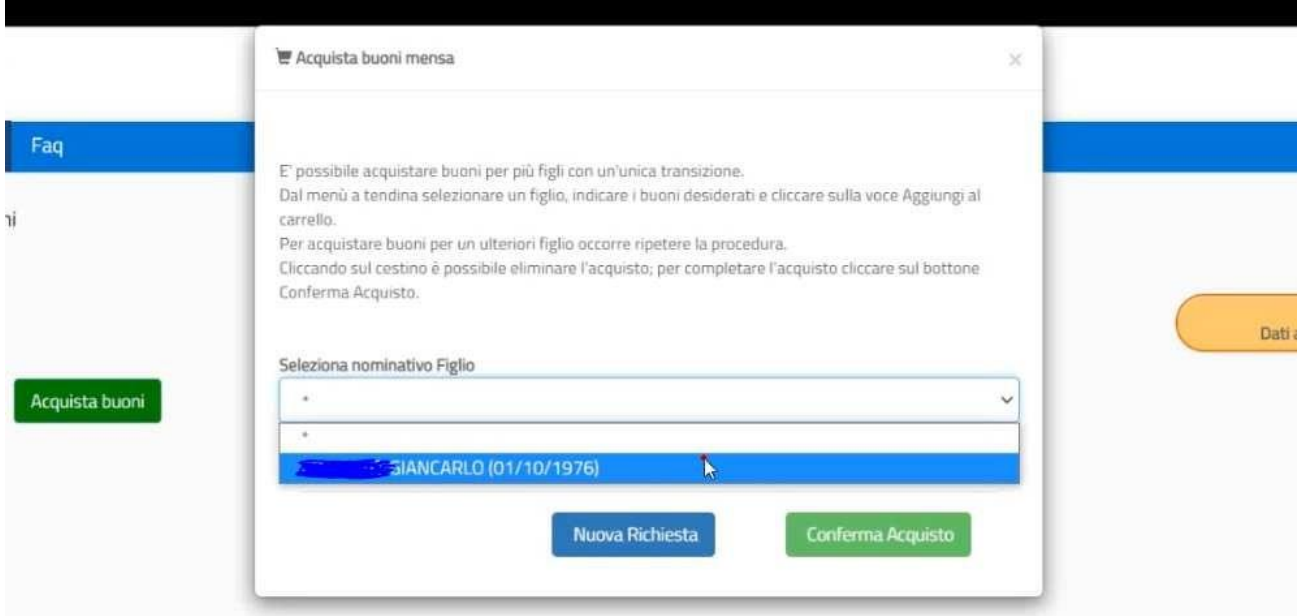

Scegliere il Figlio

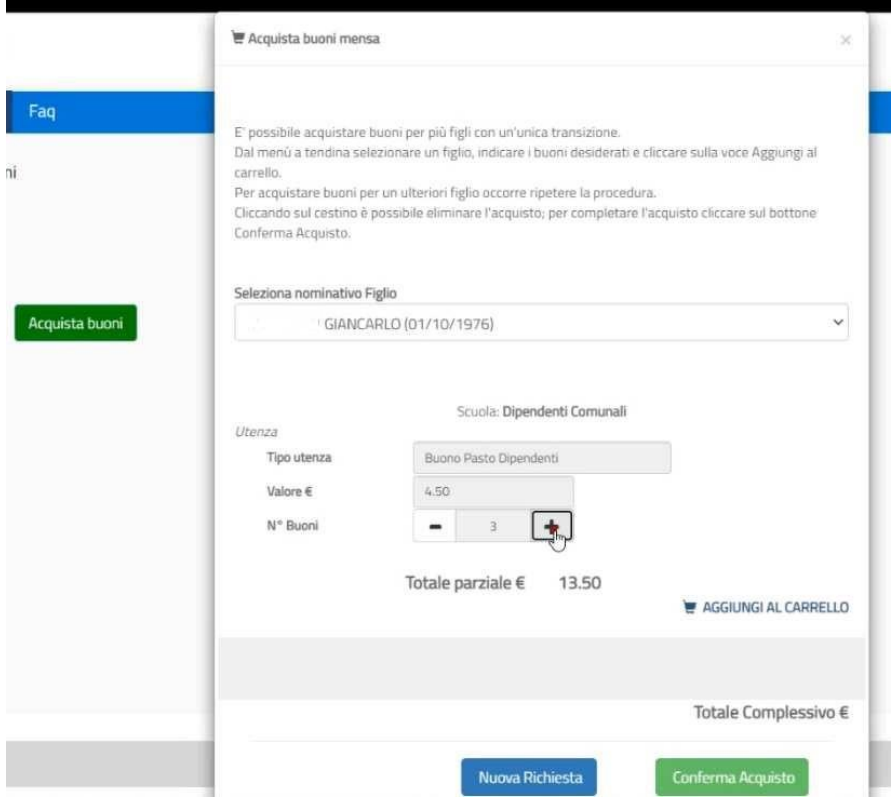

Cliccare sul pulsante **+** per aggiungere e **–** per togliere e cliccare su "AGGIUNGI AL CARRELLO"

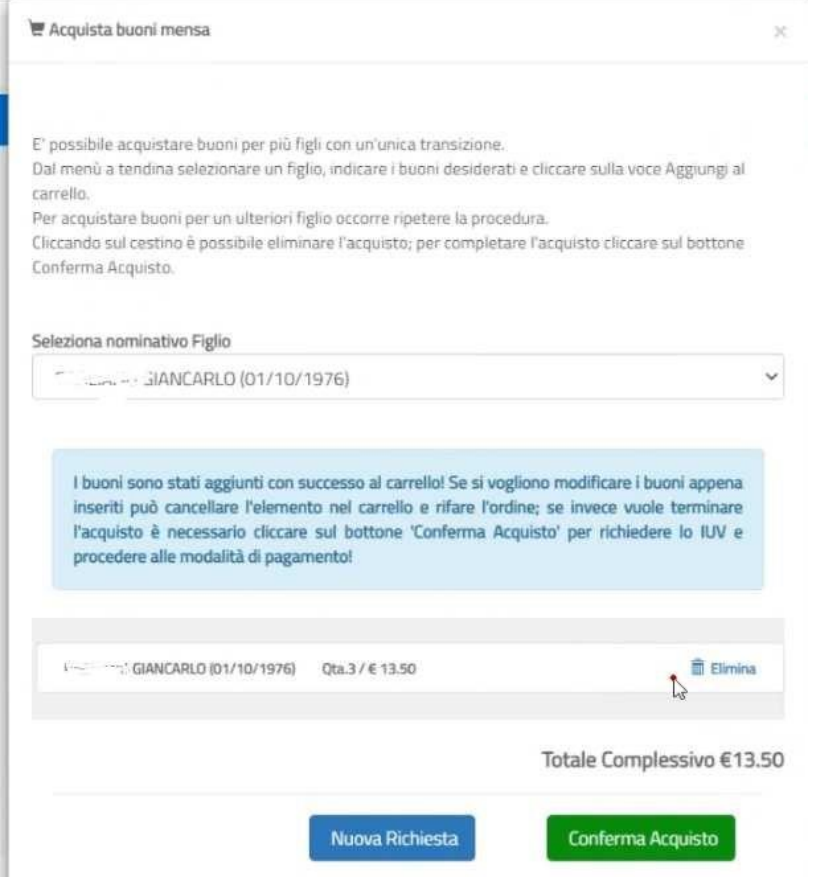

Cliccare su Conferma Acquisto

Chi ha più figli dovrà effettuare una richiesta unica, andando a selezionare uno per volta dal menù a tendina il nominativo dei propri figli e confermare l'acquisto solo alla fine.

## UNA VOLTA PAGATO E REGISTRATO LA NOSTRA AREA COMPARE IN QUESTO MODO

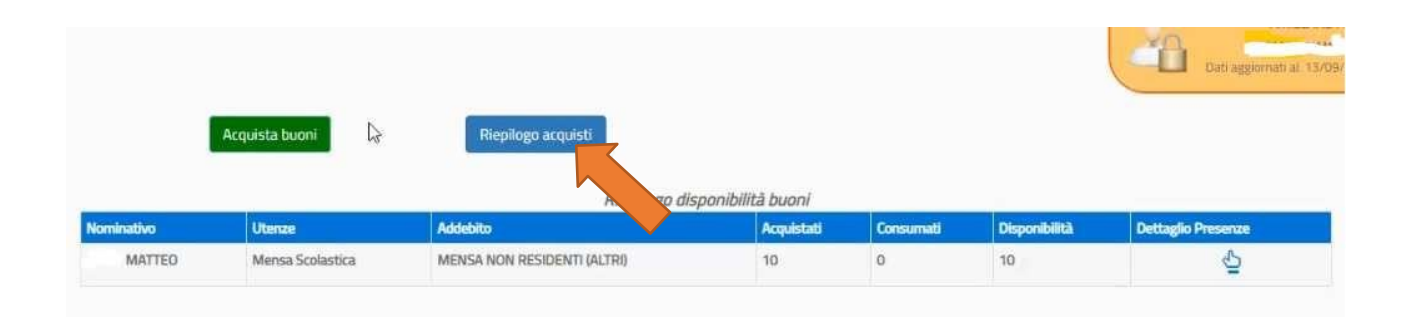

# CLICCANDO SUL TASTO RIEPILOGO ACQUISTI

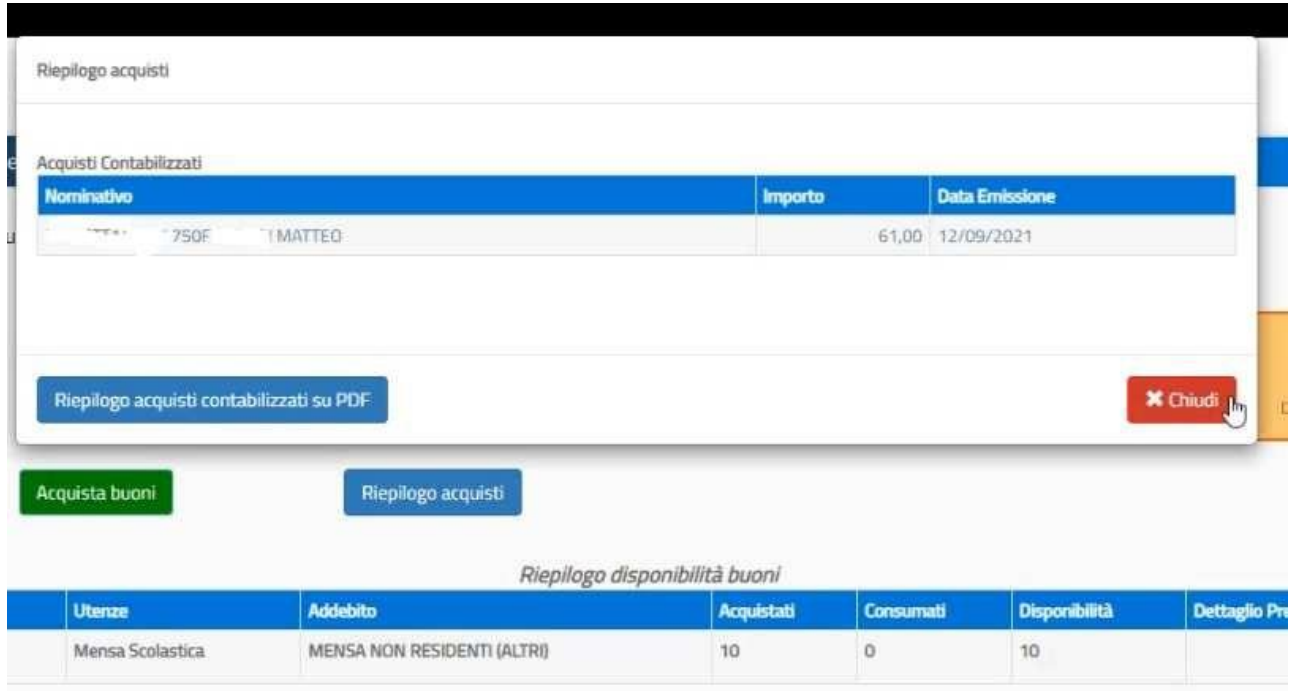

Per quanto riguarda **la comunicazione delle assenze da effettuare entro le 9.00**, occorre entrare nello stesso portale, cliccando il registro assenze, occorre selezionare il giorno dell'assenza finche' compare una X

### **ATTENZIONE:**

In caso di mancata segnalazione sul sito dell'assenza, **il costo del pasto non potrà essere rimborsato:** ciò in

quanto alle 9:30 i dati dei bambini presenti vengono automaticamente elaborati dal sistema per la preparazione dei pasti.

Gli utenti ancora sprovvisti di credenziali SPID o in caso di malfunzionamento del portale, potranno inviare una mail a **[centrocotturavigone@gmiservizi.it,](mailto:centrocotturavigone@gmiservizi.it) sempre entro le ore 9.00,** per segnalare l'assenza del proprio figlio.

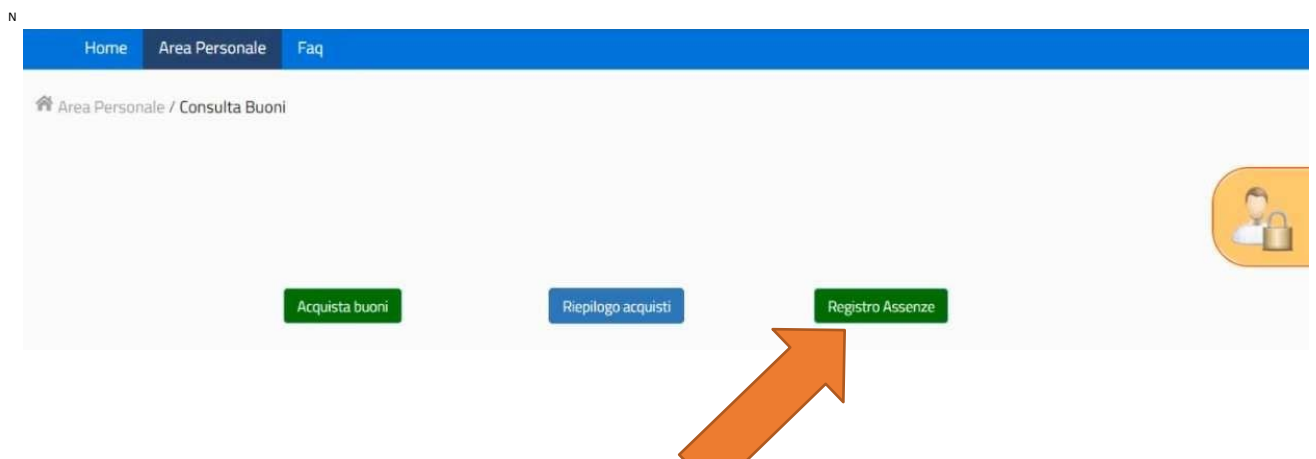